## **Scan-Reparatur: Automatisch Wiederholen und andere Optionen**

In der Scan-Reparatur der Bildaufnahme wünschen sich einige Nutzer eine "wiederholen bis fertig"-Funktion. Ausserdem bereitet die (ausgelassene) Reparatur der unsichtbaren Malokklusionen bei vereinzelten Modellen unnötig Aufwand bei der nachträglichen Korrektur.

Auch möchten einige Nutzer vor der fehlenden Reparatur gewarnt werden.

Aus diesem Grund wurde der Aufruf-Taste ab Release 3.2.126+ ein Kontextmenü hinzugefügt.

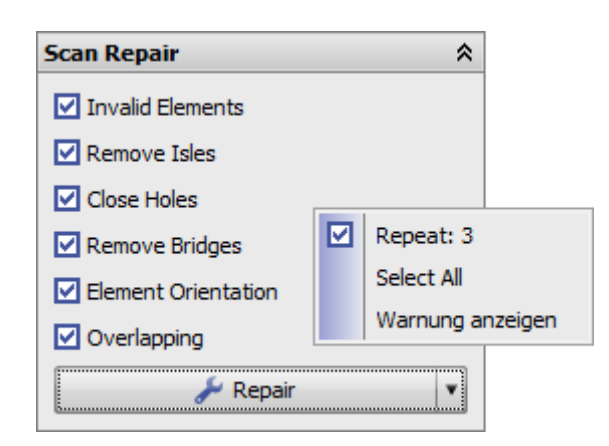

## **Wiederholen: X-mal**

0 ist der Standard und bei fertiger Reparatur wird nicht unnötig repariert. Problem: kann Situationen geben, bei denen die verbleibenden Defekte nie auf 0 reduziert werden können.

## **Alle Auswählen**

Repariert alle Modelle unabhängig von Sichtbarkeit oder Auswahl. Achtung: das ist jetzt standardmäßig an.

## **Warnung anzeigen**

Warnt bei neu aufgenommenen Befunden, wenn noch nicht repariert wurde (Standard: aus). Achtung: Das kann das Schließen des Moduls verhindern.

From: <https://onyxwiki.net/> - **[OnyxCeph³™ Wiki]**

Permanent link: **<https://onyxwiki.net/doku.php?id=5578>**

Last update: **2019/09/24 16:12**

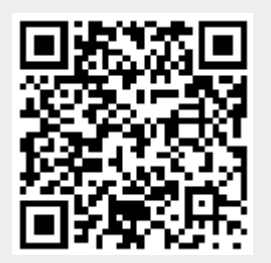